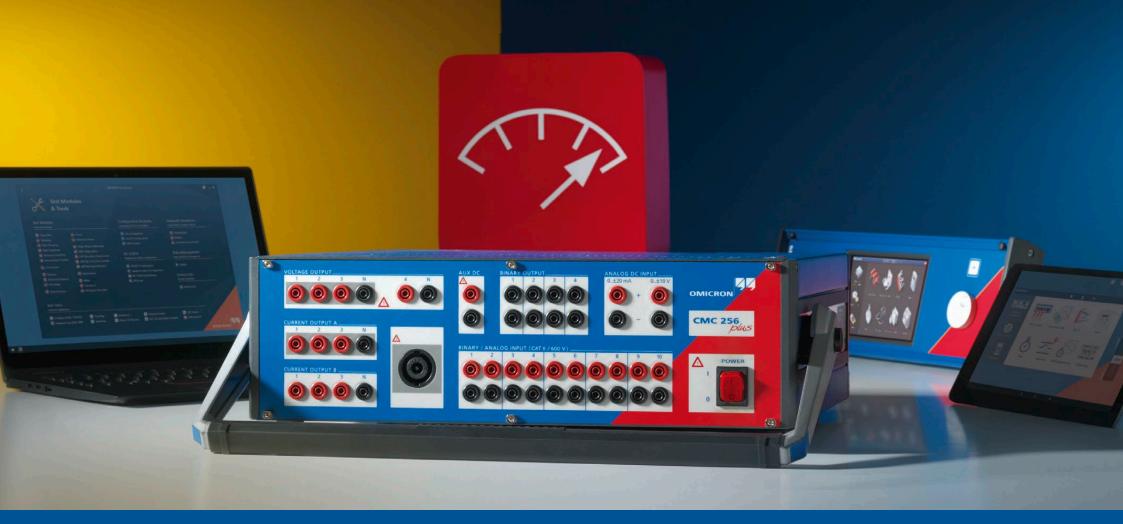

## CMC 256plus

Ordering Information

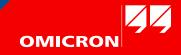

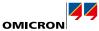

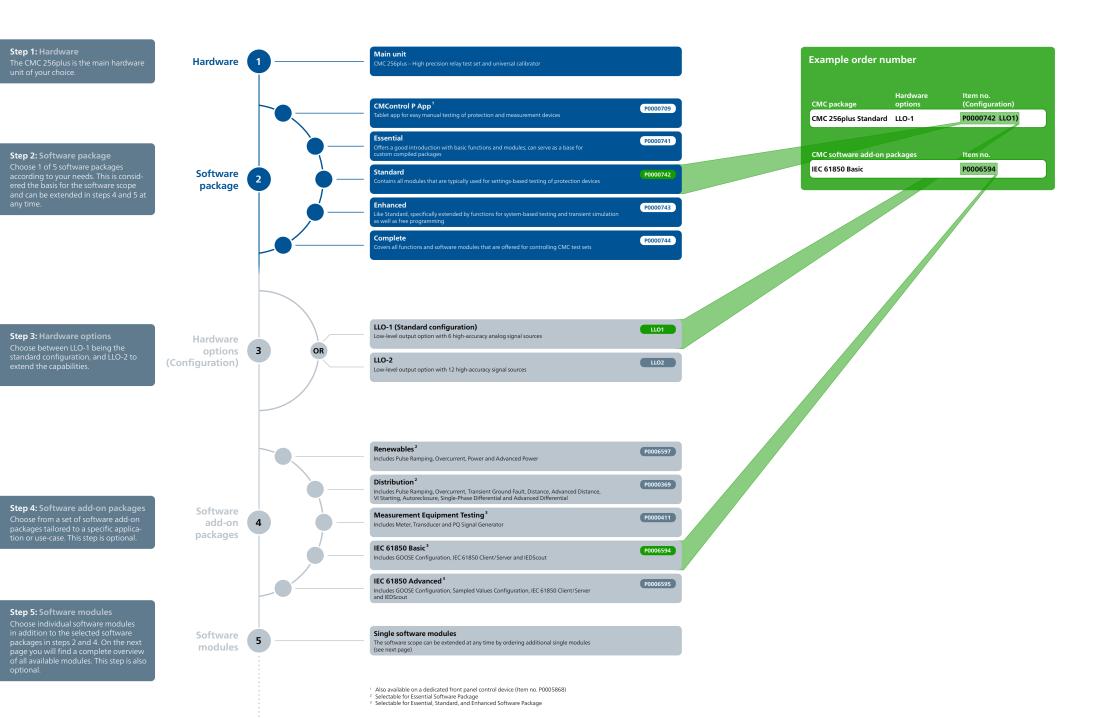

Software packages

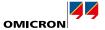

| Software modules                   | Item no. | Description                                                                         |  |
|------------------------------------|----------|-------------------------------------------------------------------------------------|--|
| OMICRON Control Center             |          | Automation tool, document-oriented test plan, template and report form              |  |
| uickCMC                            |          | Convenient manual testing in the Test Universe environment                          |  |
| te Sequencer                       |          | Determining operating times and logical timing relations by state-based sequences   |  |
| ansPlay                            |          | Playback of COMTRADE files, recording of binary input status                        |  |
| rmonics                            |          | Generation of signals with superimposed harmonics                                   |  |
| Configuration                      |          | Module for setting the CB simulation                                                |  |
| nping                              |          | Determining magnitude, phase, and frequency thresholds by ramping definitions       |  |
| se Ramping                         | P0006818 | Determining magnitude, phase, and frequency thresholds by pulse ramping definitions |  |
| IControl P App                     | P0000344 | Quick and easy manual testing of protection and measurement devices                 |  |
| ercurrent                          | P0006821 | Automatic testing of positive/negative/zero sequence overcurrent characteristics    |  |
| stance                             | P0006816 | Impedance element evaluations using single-shot definitions in the Z-plane          |  |
| vanced Distance <sup>1</sup>       | P0006591 | Impedance element evaluations using automatic testing modes                         |  |
| Starting                           | P0006820 | Testing of the voltage dependent overcurrent starting function of distance relays   |  |
| toreclosure                        | P0006819 | Testing of the autoreclosure function with integral fault model                     |  |
| gle-Phase Differential             | P0006824 | Single-phase tests of the operating characteristic and the inrush blocking          |  |
| vanced Differential <sup>1</sup>   | P0000296 | Comprehensive three-phase differential relay testing (four modules)                 |  |
| nunciation Checker                 | P0006830 | Verification of the correct marshalling and wiring of protection devices            |  |
| /er                                | P0006835 | Testing with visualization and assessment in the P-Q plane (basic)                  |  |
| anced Power <sup>1</sup>           | P0000341 | Testing with visualization and assessment in the P-Q plane (enhanced)               |  |
| anced TransPlay                    | P0006829 | Playback and processing of COMTRADE, PL4, or CSV files                              |  |
| isient Ground Fault                | P0006823 | Simulation of ground-faults in isolated or compensated networks                     |  |
| chronizer                          | P0006822 | Automatic testing of synchronizing devices and synchro-check relays                 |  |
|                                    | P0006842 | Programming interface for controlling CMC test sets with user specific software     |  |
| Engine<br>aySimTest <sup>2</sup>   | P0006842 |                                                                                     |  |
| -                                  |          | System-based protection testing by simulating realistic power system events         |  |
| ySimTest Adv. Transformer Features | P0006853 | Advanced transformer features for differential protection in RelaySimTest           |  |
| ySimTest Motor Features            | P0008107 | Motor features for asynchronous motor simulation in RelaySimTest                    |  |
| ter                                | P0006841 | Testing of single and multifunction energy meters                                   |  |
| nsducer                            | P0006840 | Testing of measurement transducers                                                  |  |
| Signal Generator                   | P0006832 | Simulation of power quality phenomena according to IEC 61000-4-30 and IEC 62586     |  |
| 61850 Client/Server                | P0006834 | Automatic SCADA testing in accordance with IEC 61850                                |  |
| DOSE Configuration                 | P0006831 | Testing with GOOSE according to IEC 61850                                           |  |
| ampled Values Configuration        | P0006833 | Testing with Sampled Values according to IEC 61850-9-2 ("9-2 LE") and IEC 61869-9   |  |
| nerLyzer                           | P0006601 | Analog measurements and transient recording with CMC test sets                      |  |
| ransView <sup>3</sup>              | P0006837 | Transient signal analysis for COMTRADE files                                        |  |
| DScout                             | P0006493 | Universal software tool for working with IEC 61850 IEDs                             |  |

Software modules

5

The Advanced modules include their basic counter parts (e.g. Advanced Power includes the Power Module) RelasjimiTest license also includes the licenses for Transient Ground Fault and NetSim TransView is included with Fnetryzer but can also be ordered seperately

 $\bigcirc$ 

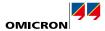

| Step   | 6: Acc   | esso   | ries |  |
|--------|----------|--------|------|--|
| In the | last ste | ep, yc |      |  |
| large  | numbe    | r of b |      |  |
|        |          |        |      |  |

large number of basic accessories and others, tailored to a specific application or use-case. This step is optional, but recommended to get the full potential of the solution.

Accessories 6

| Accessory                   | Item no. | Description                      |
|-----------------------------|----------|----------------------------------|
| Wiring accessory package    | B1764601 | Various adapters                 |
| Generator combination cable |          | Three-phase conn                 |
| Yellow, green, violet, blue | B1328000 |                                  |
| Red, yellow, blue, black    | B1328100 |                                  |
| Mini wireless USB adapter   | E1636800 | For wireless contr               |
| Transport case              | B0679403 | Heavy-duty transp                |
| Trolley/Backpack            | E1636000 | Trolley / Backpack               |
| CMGPS 588                   | P0006433 | GPS controlled tin               |
| CMIRIG-B                    | P0006386 | Interface box for s              |
| TICRO 100                   | P0000604 | IEEE1588/PTP tim                 |
| OTMC 100p portable          | P0006508 | PTP grandmaster                  |
| EMCON 200                   | P0006504 | PTP transparent E                |
| TWX1                        | P0006385 | Testing traveling v              |
| CPOL2                       | P0006331 | Handheld polarity                |
| CMLIB REF6xx                | P0006379 | Low level interfac               |
| REF 54x cable connector     | B0559600 | Cable connector f                |
| CMLIB 75x8                  | P0006380 | Low level interfac               |
| CMLIB A                     | P0006378 | Low level signal co              |
| Easergy cables <sup>1</sup> | B1734800 | Adapter cables fo                |
| RIB1                        | P0006393 | Low level isolation              |
| ISIO 200                    | P0006498 | Binary I/O termina               |
| RXB1                        | P0006392 | Binary output exte               |
| CMTAC 1                     | P0006278 | Rectifier to use AG              |
| SER1                        | P0006388 | Scanning equipm                  |
| CMS 356                     | P0001357 | 6-phase current a                |
| VBO3                        | P0006276 | Three-phase volta                |
| Current clamp               | P0008992 | Active AC and DC                 |
| C-Shunt 1                   | B0620201 | $1 \text{ m}\Omega$ precision sh |
| C-Shunt 10                  | B0620301 | $10 \text{ m}\Omega$ precision s |
| ARC 256x                    | P0006279 | Arc flash initiator              |
| SEM 1                       | P0006391 | Scanning head fo                 |
| SEM 2                       | P0006390 | Scanning head fo                 |
| SEM 3                       | P0006389 | Magnetic scannin                 |
| CMLIB B                     | P0006377 | For tests with refe              |

| 1  | Three-phase connection between CMC test set and the test object                                                      |
|----|----------------------------------------------------------------------------------------------------|
|    | imee-phase connection between cline test secand the test object                                                      |
|    |                                                                                                    |
| F  | For wireless control of a CMC test set                                                                               |
| ŀ  | Heavy-duty transport case with wheels and extendable handle for safe & easy transport and shipping                   |
| 1  | Trolley / Backpack for simple mechanical protection                                                                  |
| (  | GPS controlled time synchronization unit                                                                             |
| I  | nterface box for sending or receiving the IRIG-B protocol or PPS signals                                             |
| 1  | EEE1588/PTP time converter                                                                                           |
| F  | PTP grandmaster clock                                                                                                |
| F  | PTP transparent Ethernet media converter                                                                             |
| 1  | Testing traveling wave protection relays and fault locators                                                          |
| ŀ  | Handheld polarity checker                                                                                            |
| L  | ow level interface adapter for ABB Relion devices with sensor inputs                                                 |
| (  | Cable connector for ABB REF 54x devices with sensor inputs                                                           |
| L  | ow level interface adapter for Siemens Siprotec Compact devices with sensor inputs                                   |
| L  | ow level signal connector                                                                                            |
| A  | Adapter cables for Schneider Electric Easergy and Schweitzer Engineering Laboratories SEL-751 devices with sensor in |
| L  | ow level isolation box                                                                                               |
| E  | Sinary I/O terminal                                                                                                  |
| E  | Binary output extension                                                                                              |
| F  | Rectifier to use AC trigger signals                                                                                  |
| 5  | Scanning equipment for scanning the status indication LEDs of protection relays                                      |
| e  | 6-phase current and 4-phase voltage amplifier                                                                        |
| 1  | Three-phase voltage transformer for up to 600 V (L-N)                                                                |
| A  | Active AC and DC current clamp with voltage output                                                                   |
| 1  | 1 m $\Omega$ precision shunt for current measurements                                                                |
| 1  | 10 mΩ precision shunt for current measurements                                                                       |
| ł  | Arc flash initiator for testing arc flash protection systems                                                         |
| 5  | Scanning head for testing meters with optical pulse output                                                           |
| 5  | Scanning head for testing meters with rotating disc or optical pulse output                                          |
| I, | Magnetic scanning head for testing meters with optical pulse output                                                  |